## Package 'qualitycontrol'

November 28, 2022

Title Unified Framework for Data Quality Control Version 0.1.0 Maintainer Luis Garcez <luisgarcez1@gmail.com> Description An easy framework to set a quality control workflow on a dataset. Includes a various range of functions that allow to establish an adaptable data quality control. Imports dplyr, stringr, janitor, openxlsx, readxl License MIT + file LICENSE Encoding UTF-8 LazyData true RoxygenNote 7.1.1 URL <https://github.com/luisgarcez11/qualitycontrol> BugReports <https://github.com/luisgarcez11/qualitycontrol/issues> Suggests knitr, rmarkdown, testthat Depends  $R (= 2.10)$ VignetteBuilder knitr NeedsCompilation no Author Luis Garcez [aut, cre, cph] (<<https://orcid.org/0000-0002-8637-7946>>) Repository CRAN

Date/Publication 2022-11-28 09:30:02 UTC

### R topics documented:

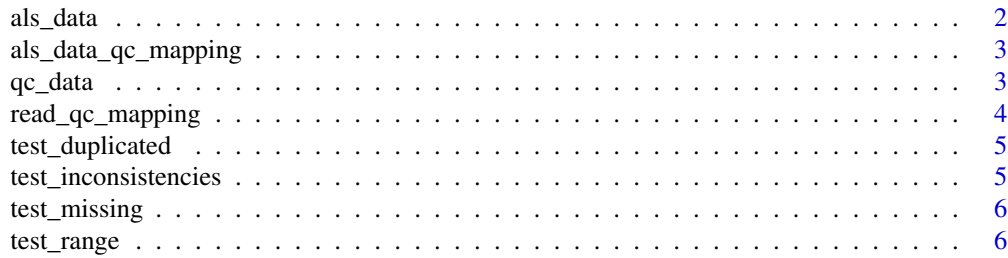

#### <span id="page-1-0"></span>**Index** [8](#page-7-0) **8**

#### Description

An Amyotrophic lateral sclerosis related example dataset.

#### Usage

als\_data

#### Format

A list

- subjidSubject ID
- p1ALSFRS-R 1
- p2ALSFRS-R 2
- p3ALSFRS-R 3
- p4ALSFRS-R 4
- p5ALSFRS-R 5
- p6ALSFRS-R 6
- p7ALSFRS-R 7
- p8ALSFRS-R 8
- p9ALSFRS-R 9
- x1rALSFRS-R R1
- x2rALSFRS-R R2
- x3rALSFRS-R R3
- age\_at\_baselineAge at baseline
- age\_at\_onsetAge at onsite
- onsetRegion of onset
- baseline\_dateBaseline date3
- death\_dateDeath date

<span id="page-2-0"></span>als\_data\_qc\_mapping *An example dataset containing a Quality Control mapping*

#### Description

An example dataset containing a Quality Control mapping

#### Usage

```
als_data_qc_mapping
```
#### Format

A list of 3 tibbles.

- missingTable with all the 'missing' tests.
- inconsistenciesTable with all the 'inconsistencies' tests.
- rangeTable with all the 'out of range' tests.

qc\_data *QC dataset using a specific variable mapping*

#### Description

QC dataset using a specific variable mapping

#### Usage

```
qc_data(data, qc_mapping, output_file = NULL)
```
#### Arguments

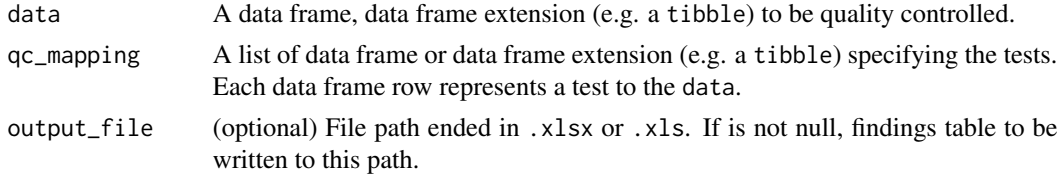

#### Value

A data frame containing all the findings.

#### Examples

qc\_data(als\_data, als\_data\_qc\_mapping)

<span id="page-3-0"></span>

#### Description

read\_qc\_mapping reads an .xlsx file that contains the QC mapping.

#### Usage

read\_qc\_mapping(path)

#### Arguments

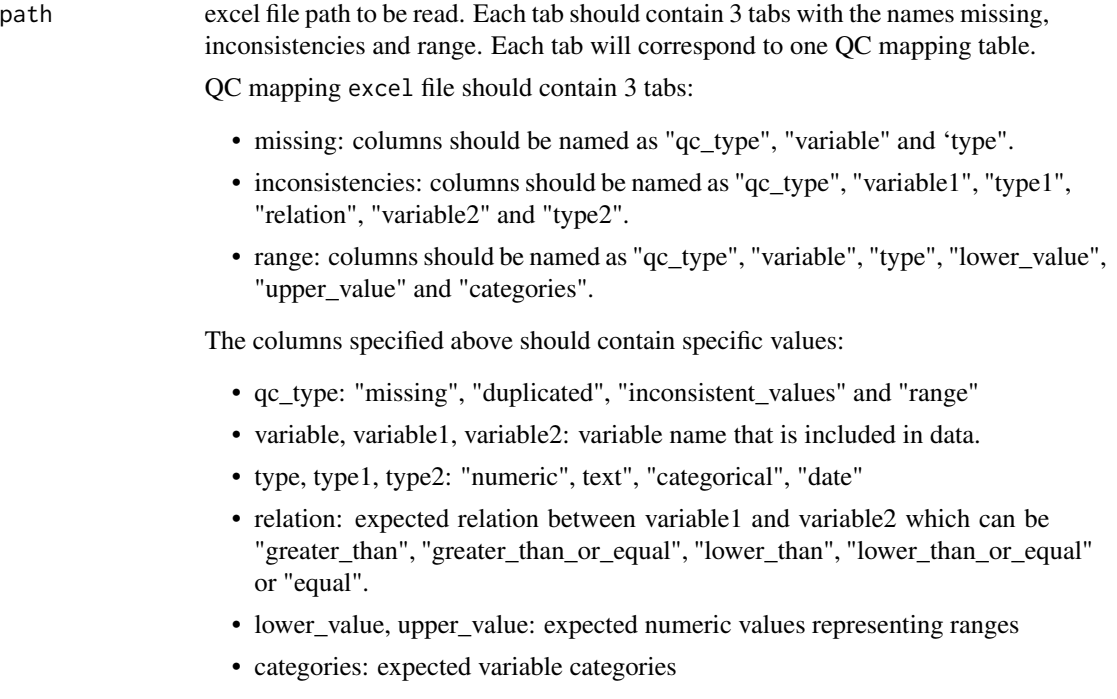

#### Value

A list containing all the QC mapping tables

<span id="page-4-0"></span>test\_duplicated *Test if variable values are duplicated*

#### Description

Test if variable values are duplicated

#### Usage

```
test_duplicated(data, variable)
```
#### Arguments

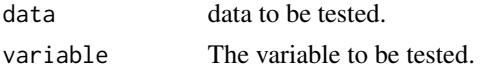

#### Value

A data frame containing all the findings regarding the applied test.

#### Examples

```
test_duplicated(als_data, 'subjid')
```
test\_inconsistencies *Test the inconsistencies between variables on a dataset*

#### Description

Test the inconsistencies between variables on a dataset

#### Usage

```
test_inconsistencies(data, variable1, variable2, relation)
```
#### Arguments

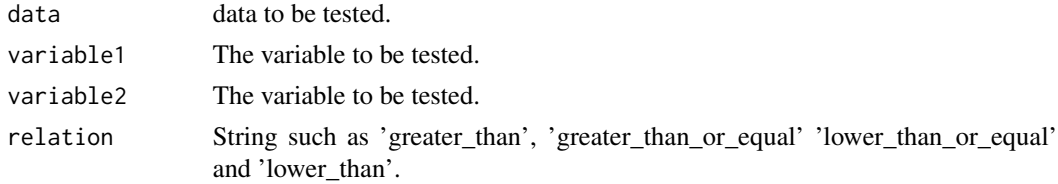

#### Value

A data frame containing all the findings regarding the applied test.

#### <span id="page-5-0"></span>Examples

```
test_inconsistencies(als_data, 'baseline_date', 'death_date', relation = 'lower_than')
test_inconsistencies(als_data, 'age_at_baseline', 'age_at_onset', relation = 'greater_than')
```
test\_missing *Test the variable missingness on a dataset*

#### Description

Test the variable missingness on a dataset

#### Usage

test\_missing(data, variable)

#### Arguments

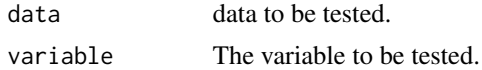

#### Value

A data frame containing all the findings regarding the applied test.

#### Examples

```
test_missing(als_data, 'p8')
test_missing(als_data, 'p1')
```
test\_range *Test the range of a variable on a dataset*

#### Description

Test the range of a variable on a dataset

#### Usage

```
test_range(
  data,
 variable,
  type,
 categories = NULL,
 lower_value = NULL,
  upper_value = NULL
)
```
#### test\_range 7

#### Arguments

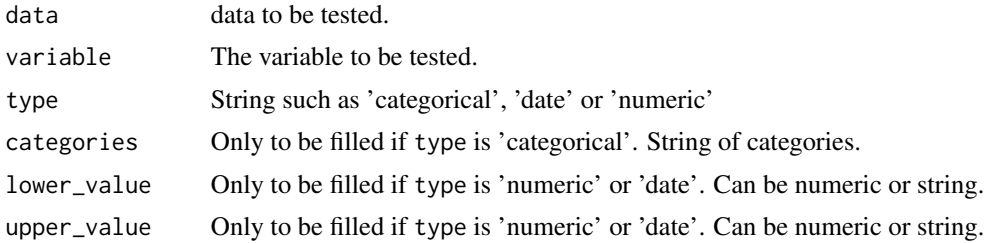

#### Value

A data frame containing all the findings regarding the applied test.

#### Examples

```
test_range(als_data, 'onset', c('bulbar','respiratory', 'spinal'), type = 'categorical')
test_range(als_data, 'age_at_baseline', lower_value = 20, upper_value = 100,
type = 'numeric')
test_range(als_data, 'age_at_onset', lower_value = 20, upper_value = 100,
type = 'numeric')
test_range(als_data, 'baseline_date', lower_value = '2000-01-01', upper_value = '2022-01-01',
type = 'date')test_range(als_data, 'death_date', lower_value = '2000-01-01', upper_value = '2022-01-01',
type = 'date')
```
# <span id="page-7-0"></span>Index

∗ datasets als\_data, [2](#page-1-0) als\_data\_qc\_mapping, [3](#page-2-0)

als\_data, [2](#page-1-0) als\_data\_qc\_mapping, [3](#page-2-0)

qc\_data, [3](#page-2-0)

read\_qc\_mapping, [4](#page-3-0)

test\_duplicated, [5](#page-4-0) test\_inconsistencies, [5](#page-4-0) test\_missing, [6](#page-5-0) test\_range, [6](#page-5-0)